## **QGIS Application - Bug report #122 Projection not set to stated global default on raster layer import**

*2006-05-19 10:36 PM - acarr-sasktel-net -*

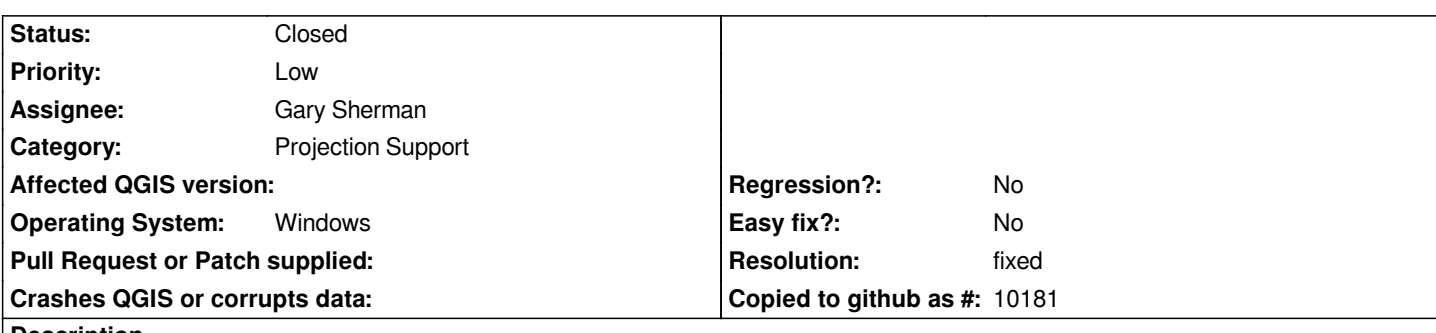

**Description**

*Imported some [[GeoTIFF]] files to a project where I had set the project projection. I had also set the application-wide default. Both were set to UTM (152 QGIS SRID).*

*The images did not carry projection data, but were in that cartesian space.*

*The image properties were set to WGS 84 geographic.*

*Win32 compile by Radim Blazek.*

## **History**

## **#1 - 2006-08-23 02:12 AM - Gavin Macaulay -**

*- Resolution set to fixed*

*- Status changed from Open to Closed*

*Fixed in SVN commit:a1b9be05 (SVN r5727). Hopefully the fix doesn't cause problems elsewhere (the srs code is a bit complicated).*

## **#2 - 2009-08-22 12:46 AM - Anonymous**

*Milestone Version 0.8 deleted*